# **Gene Inactivation & Protein-Protein Interactions**

Michael Snyder

April 6, 2009

# Last Time: Knockouts

- 1) Insertional Mutagenesis
	- Transposon Strategies
	- Insertional Mutations
- 2) Systematic Knockouts
	- Selectable Marker Replacement

### Targeted Knockout Using Zinc Finger **Technology**

Zn Finger Domain: Binds 6 bp sequence

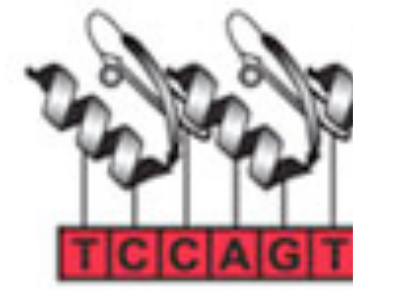

Combine Multiple Domains

2 Zn Finger Domain: Binds 12 bp sequence

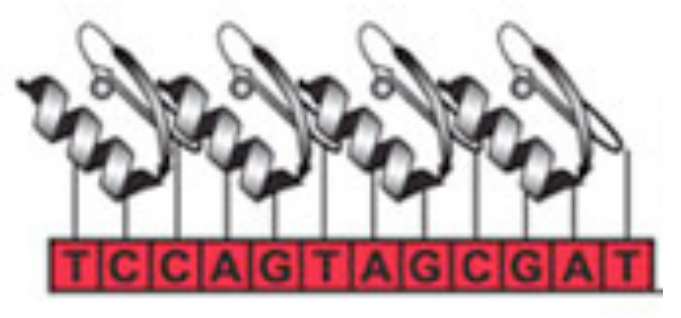

Images from Sigma Procedure based on Urnov et al., (2005) Nature 435: 646

### Targeted Knockout Using Zinc Finger **Technology**

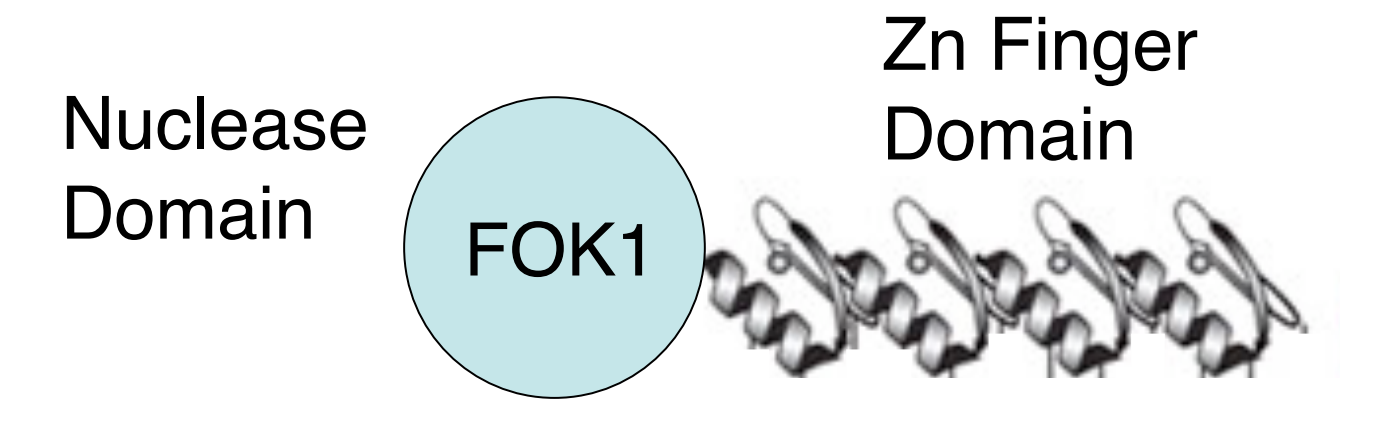

### FOK Cleaves DNA as a Dimer

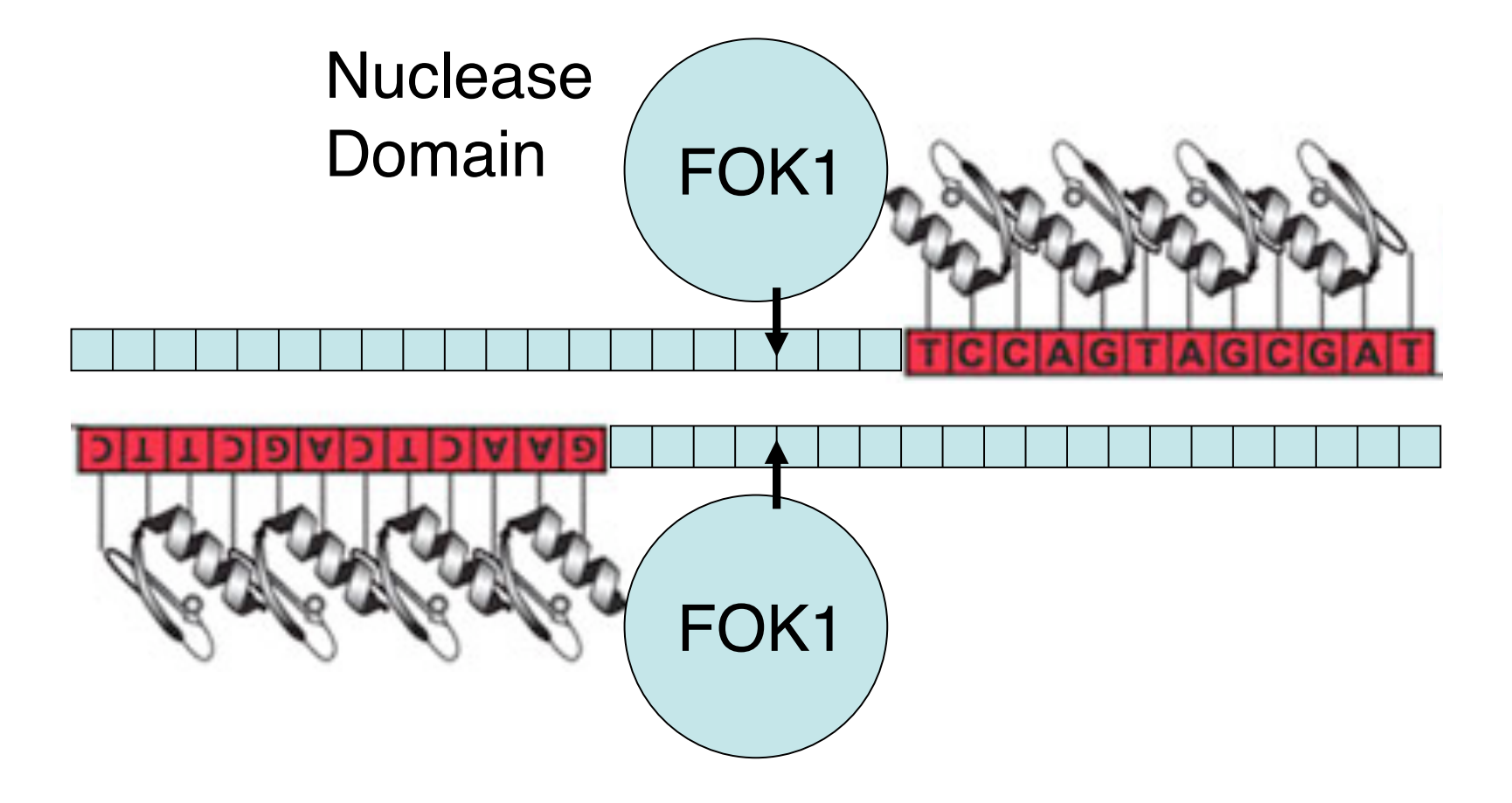

## Gene Knockout/Insertion Using Zn Finger Technology

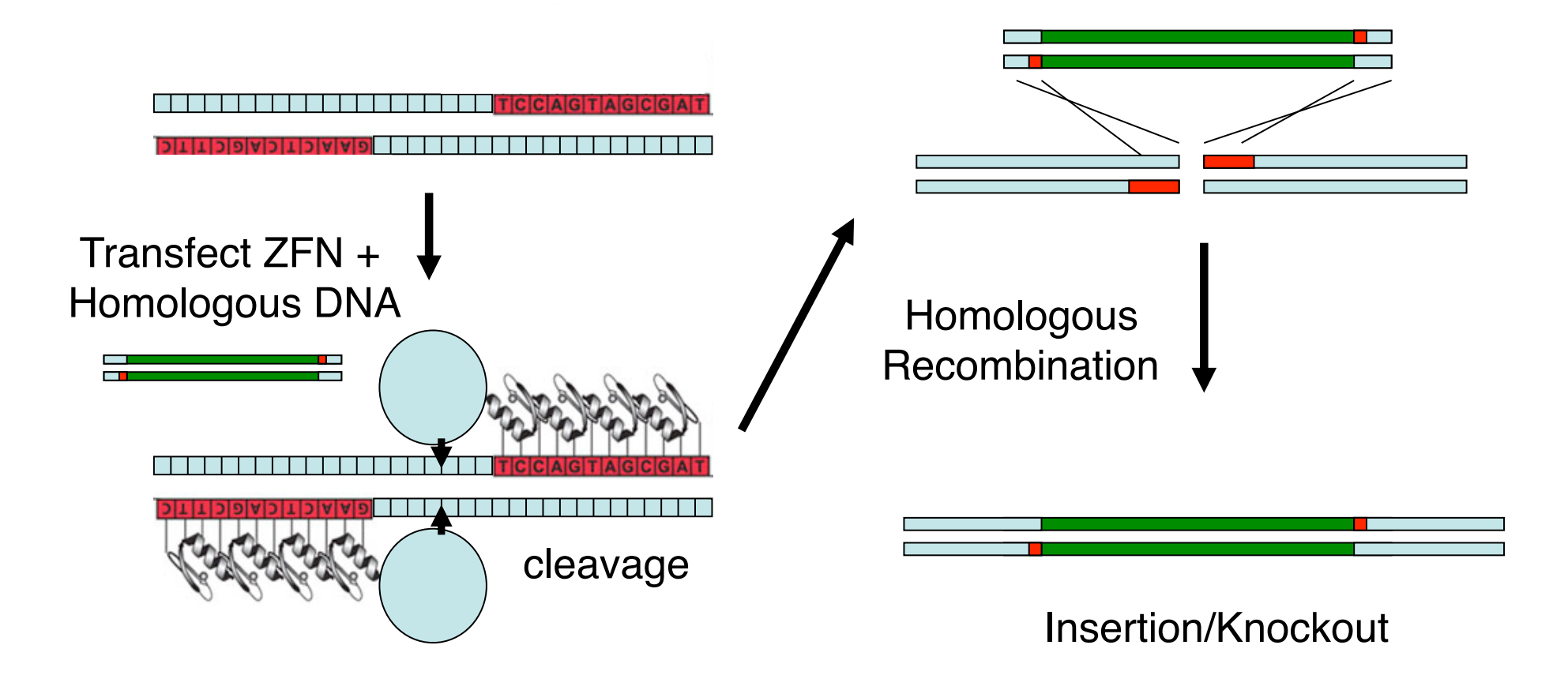

Very Efficient: 1-20% Insertions without selection 7% of knockouts target both alleles

## RNAi = RNA interference

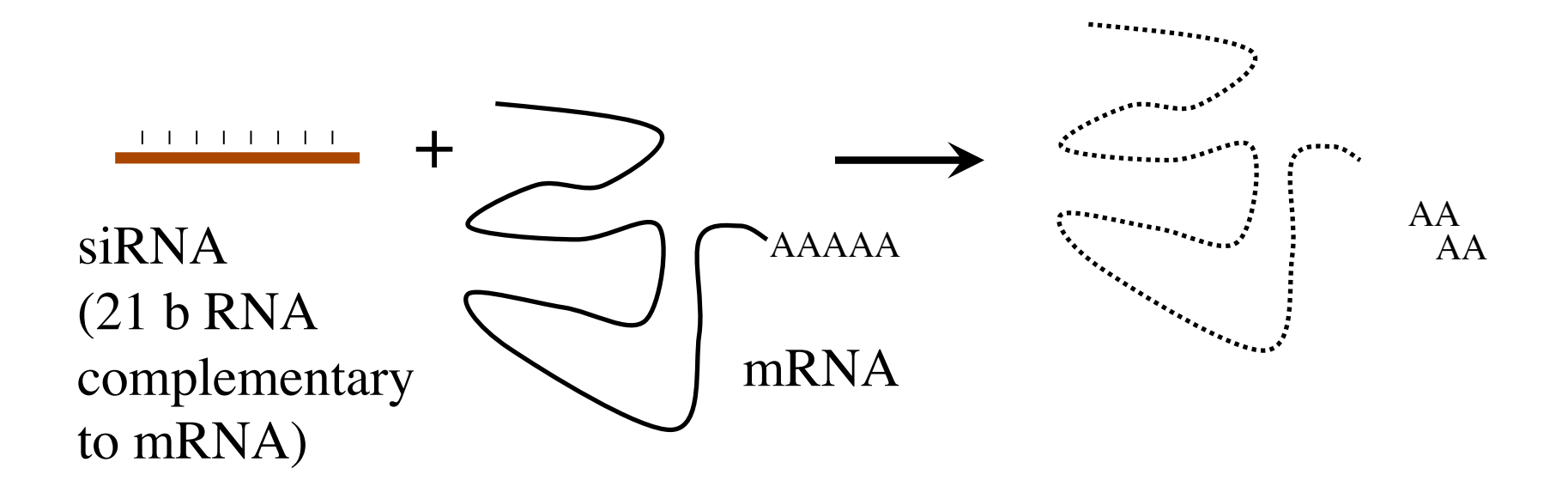

siRNA inhibits gene expression by degrading its complementary mRNA

# Genome Wide Approach

Clone genes into E. coli Expression vector that makes dsRNA

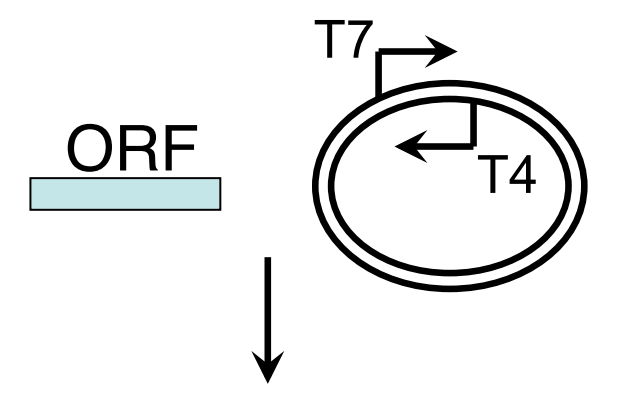

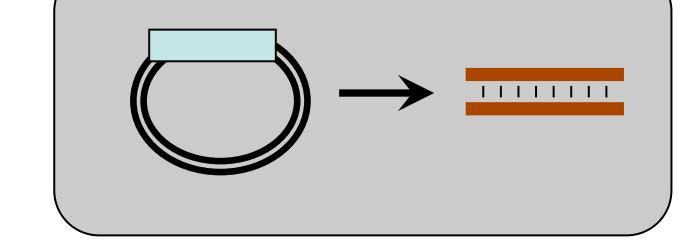

Feed Worm E. coli; Score phenotype

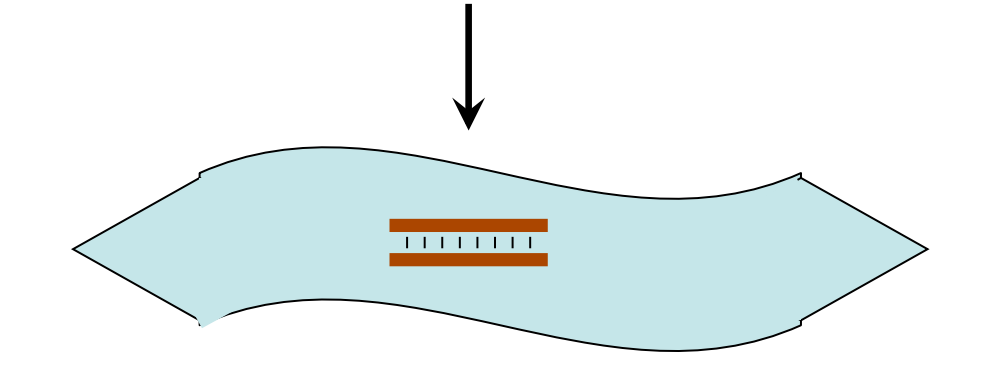

## RNAi

16,757 (86%) C. elegans Genes RNAied; 1,722 Mutant phenotypes Ahringer et al., Kohara et al.

Can be used for many organisms Drosophila, Mammalian Cells

# RNAi Two approaches

- 1) siRNA = Transfect 21 bp RNA complementary to mRNA (Screened for cellular genes required for HIV infection; involved 21,121 siRNAs)
- 2) sh $RNA =$  short hairpin  $RNAs$ Expressed from retroviruses

# Mammalian RNAi Retrovirus Vector

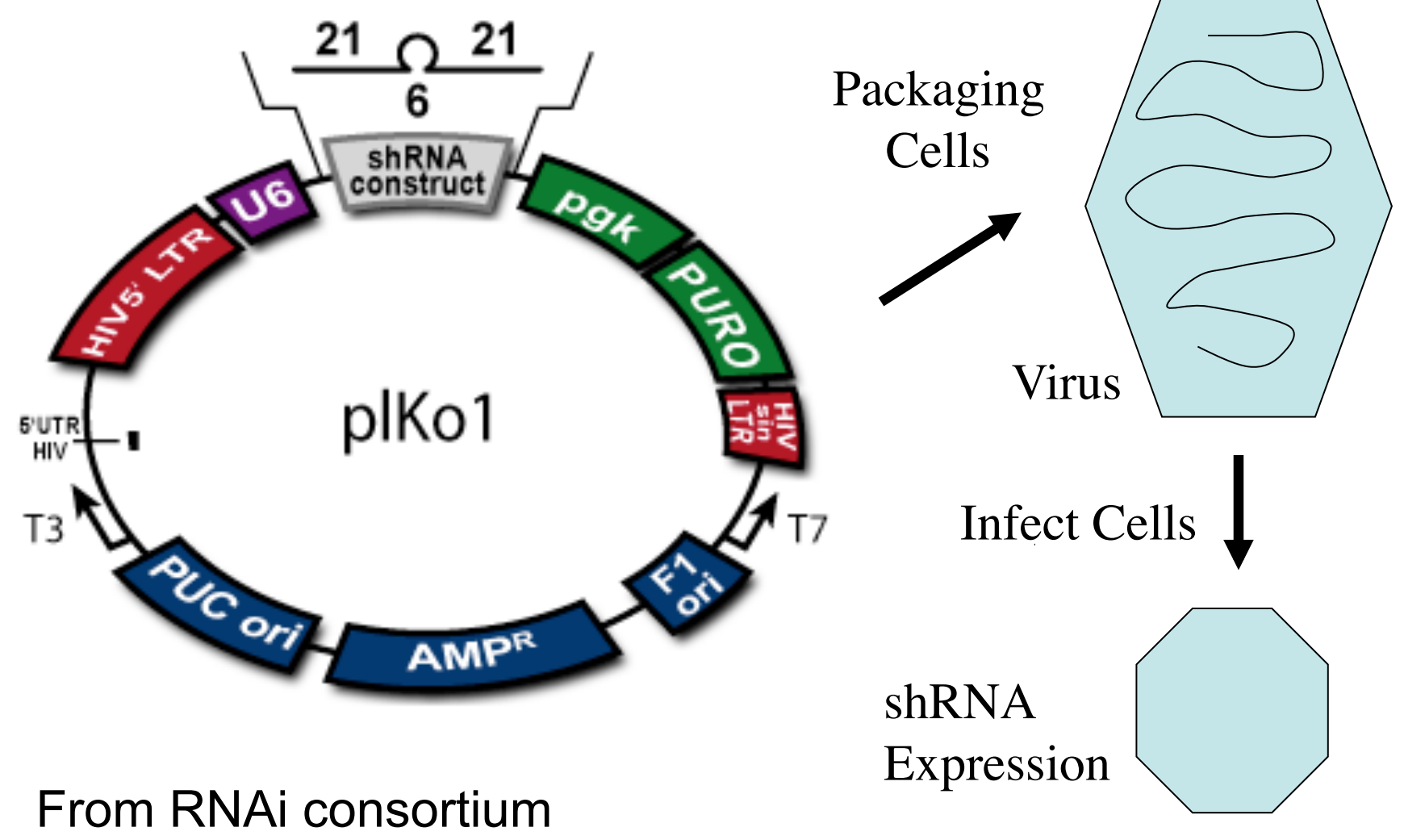

#### Identification of Tumor Suppressors Using RNAi Klofcshoten et al. (2005) Cell 121, 849-858

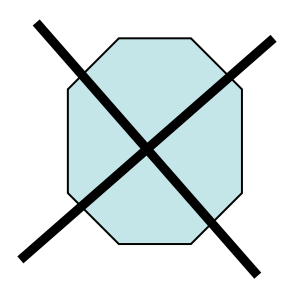

1° Fibroblasts from humans die

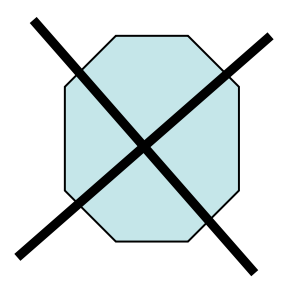

Tr(-onc) Engineered Fibroblasts (hTERT, small t Antigen, p53-, p16-) "almost transformed"

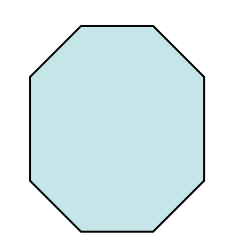

Tr(-onc) Engineered Fibroblasts + RASV12 Transformed and form colonies

#### Identification of Tumor Suppressors Using RNAi

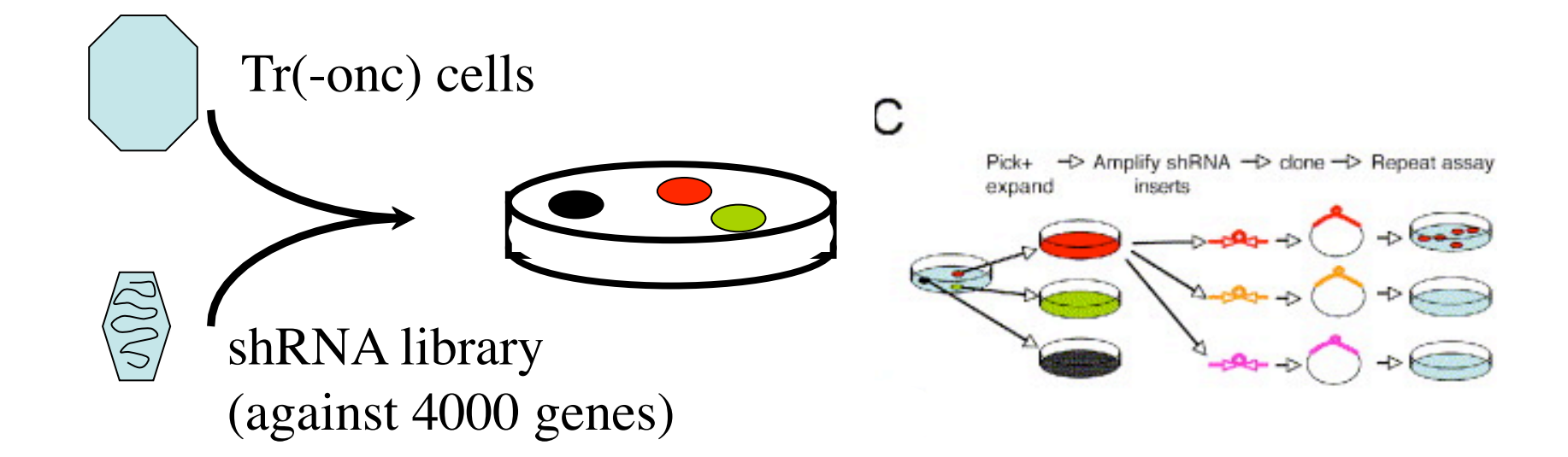

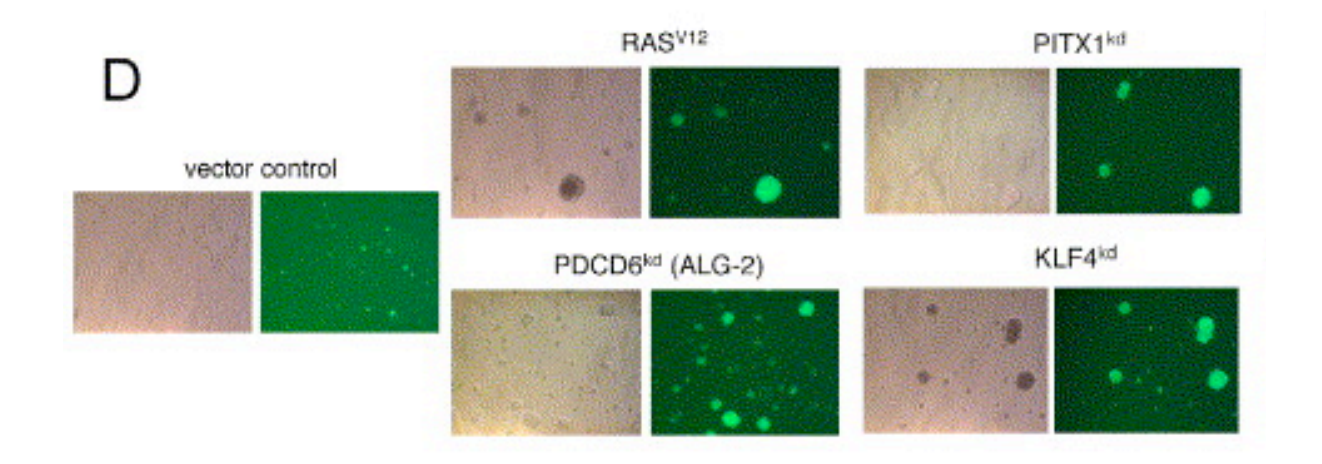

New Tumor Suppressor: PITX1

Klofschoten et al. (2005) Cell 121, 849-858

# RNAi

Advantages

- Simple and Inexpensive
- Systematic method--Comprehensive
- Knockout expression of gene families

### Disadvantages

- Some Genes Not Affected
- Limited alleles
- Off target effects

# Uses of Knockouts: Summary

- Score phenotype to understand gene function
- Group different genes together based on phenotype
- Find new interesting genes
- Drug discovery

# Global Protein::Protein Interactions

Three Methods:

- 1) Two Hybrid
- 2) Complex Analysis: Affinity tagging/Mass Spectrometry
- 3) Protein Chip

## April 6, 2009

### **Two-Hybrid System For Detecting Protein-Protein Interaction**

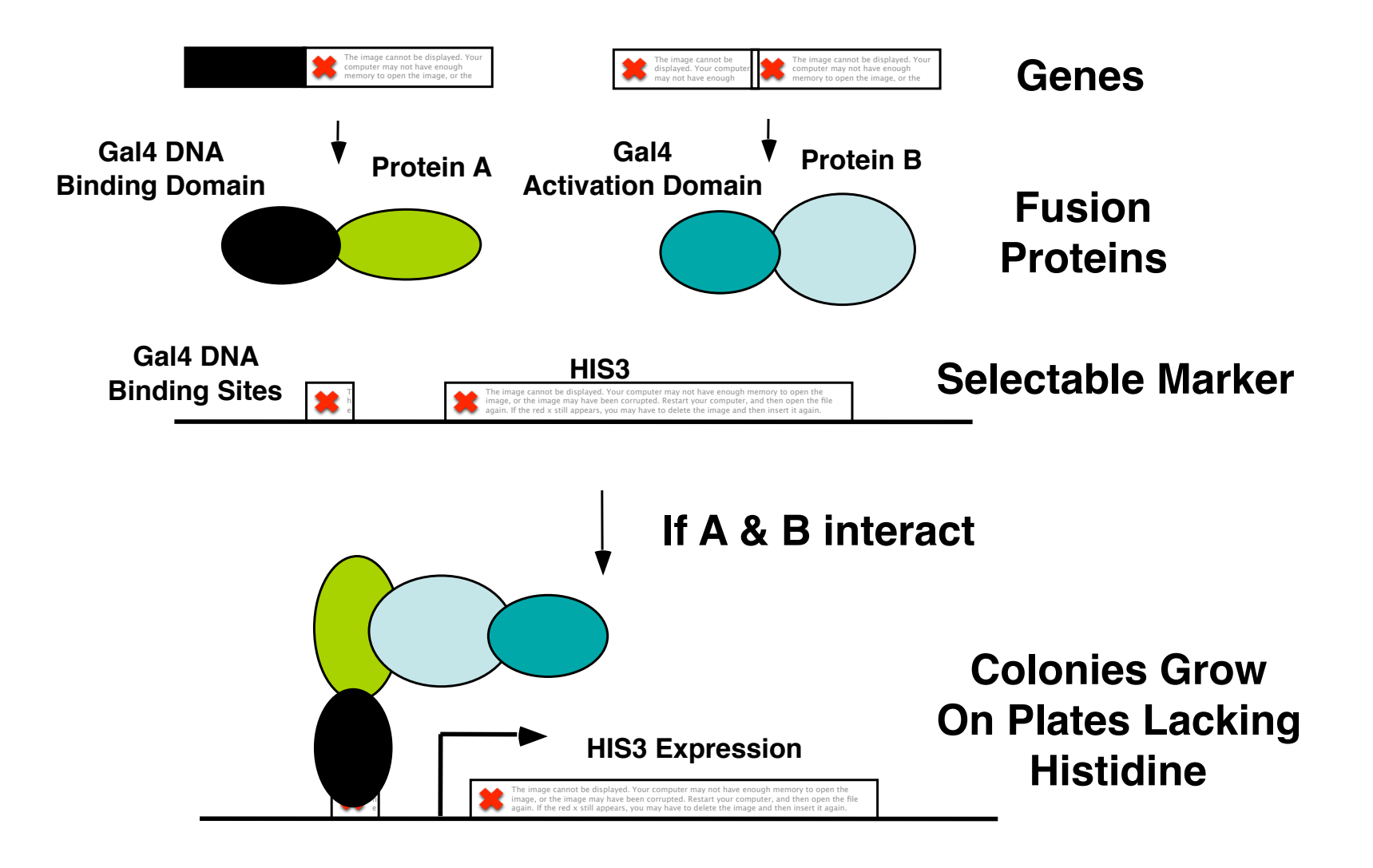

### Cloning Strategy

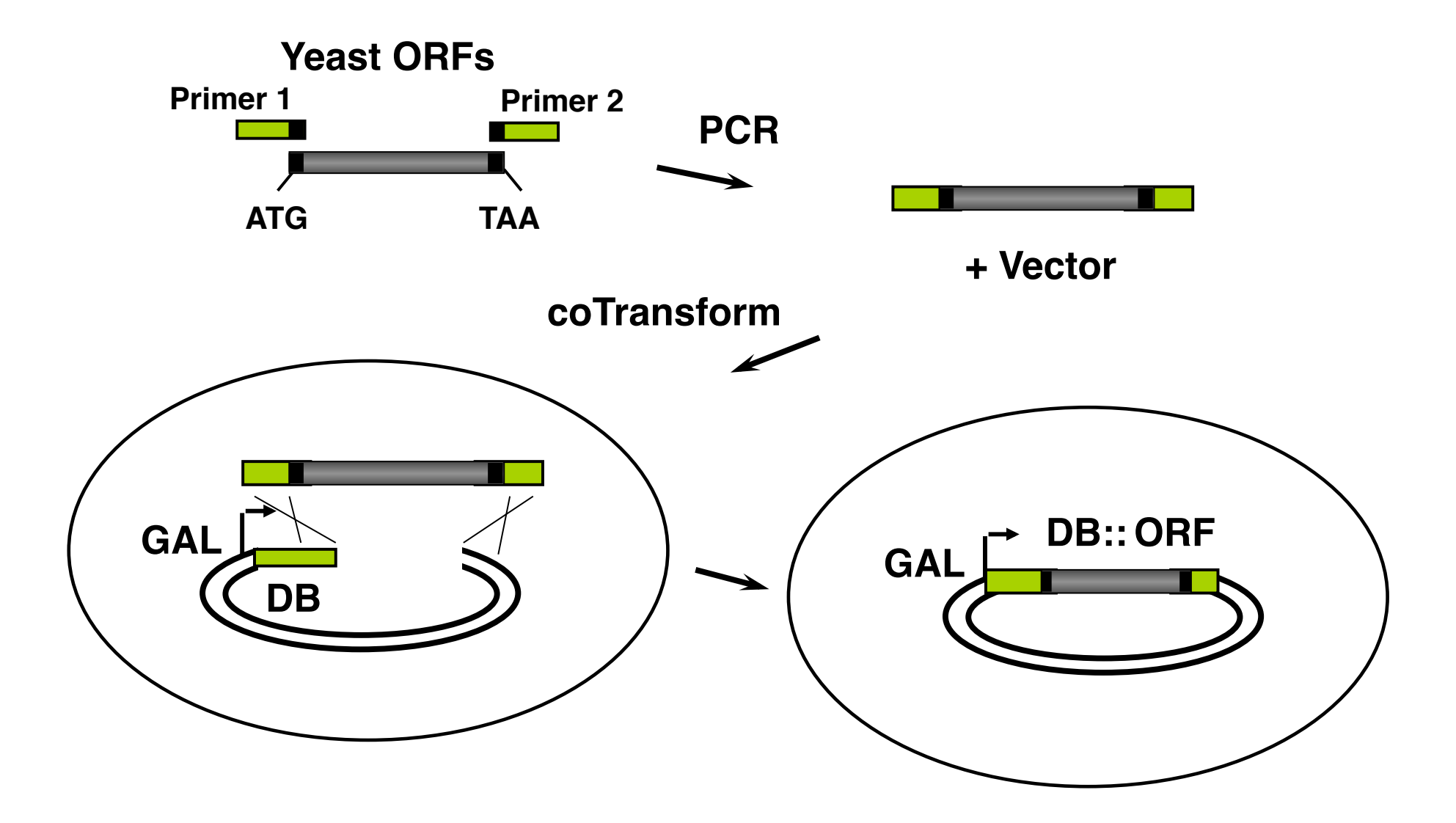

#### **Screening 6200 X 6200 Interactions**

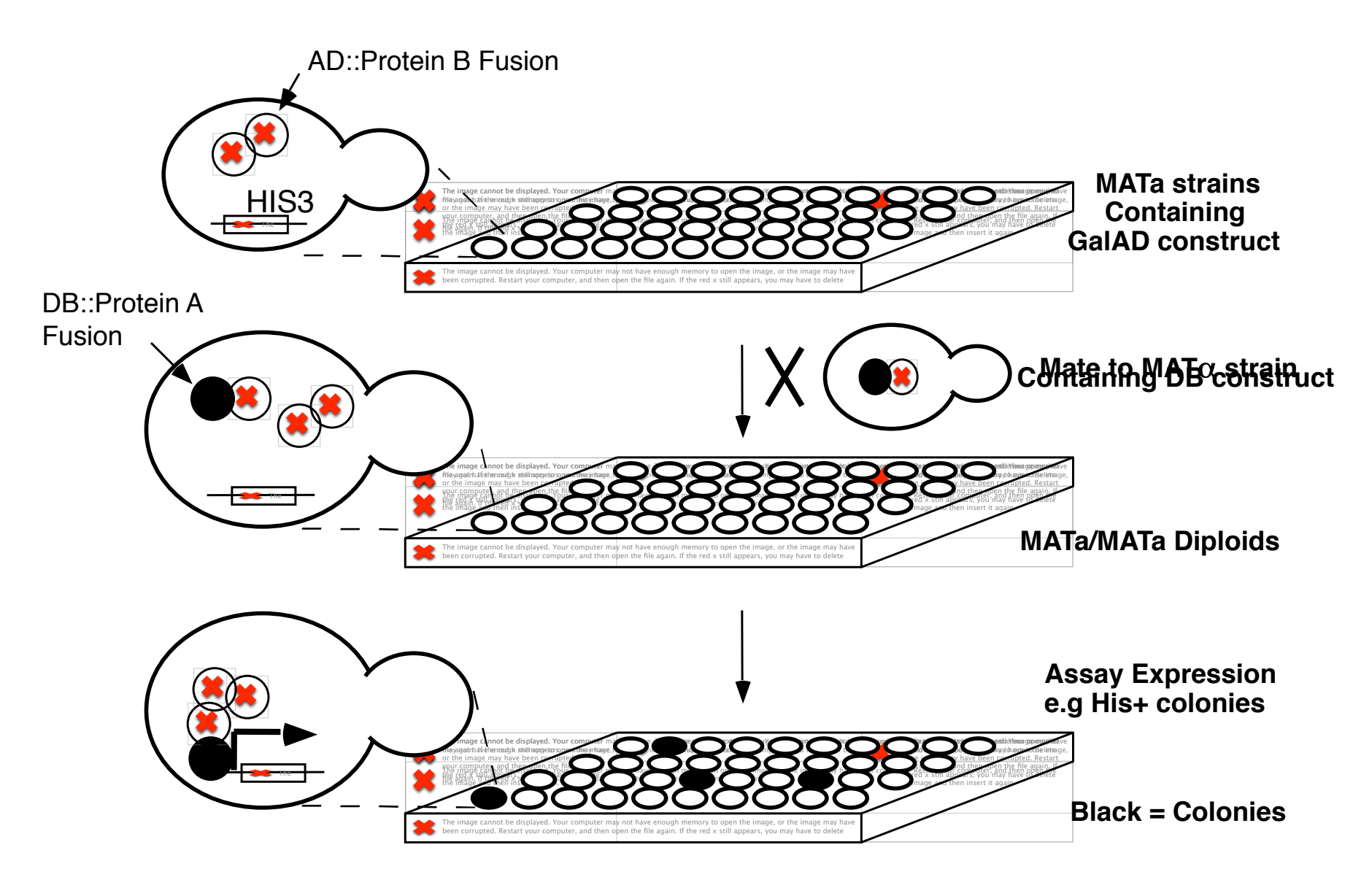

### Large Scale Two-Hybrid Screening

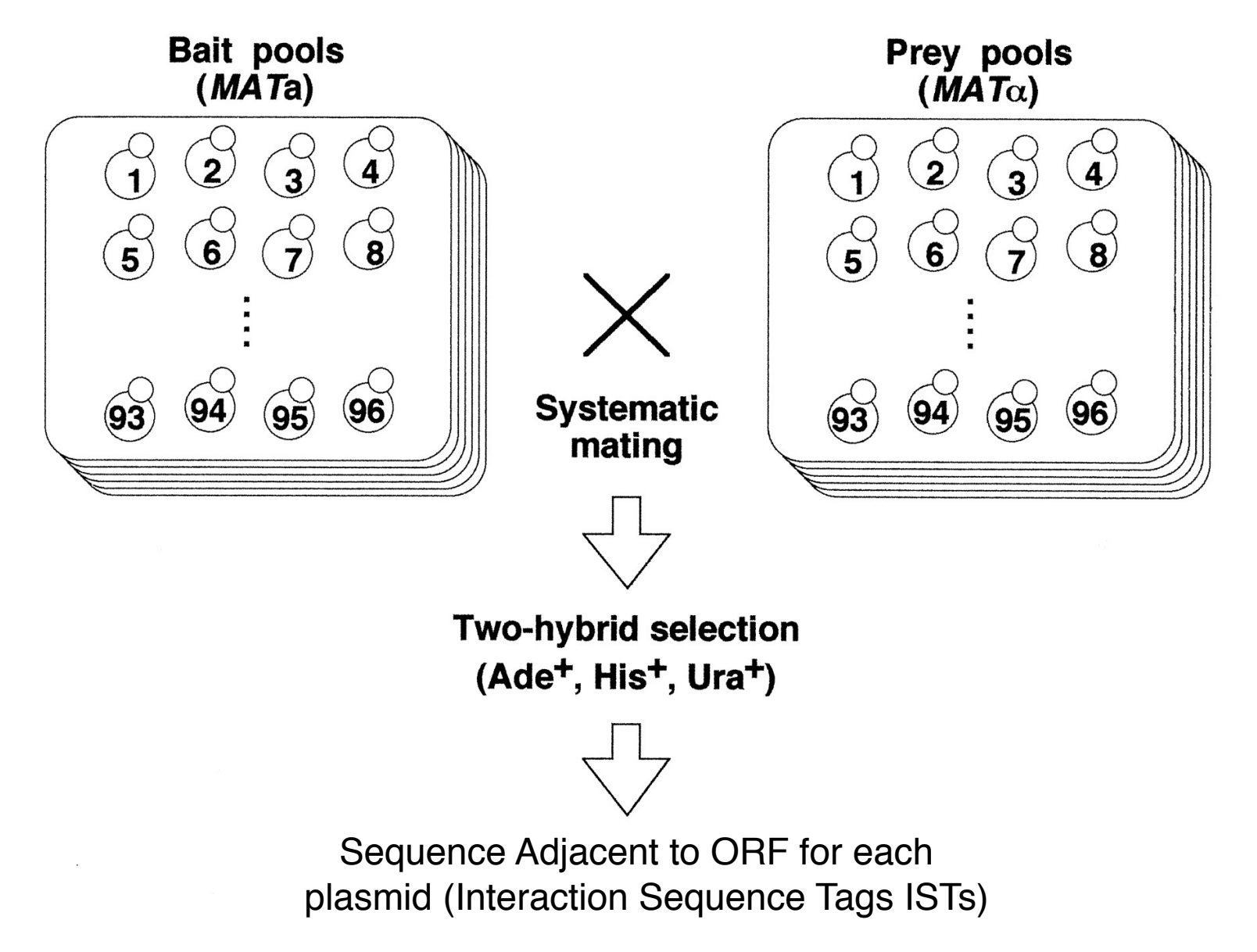

# Results of Two Studies

1) 4,549 Interactions Among 3,278 Proteins (Ito et al.)

2) 957 Interactions 1004 proteins (Utez et al.)

# Interaction Map of Spindle Pole Body (MTOC) Proteins

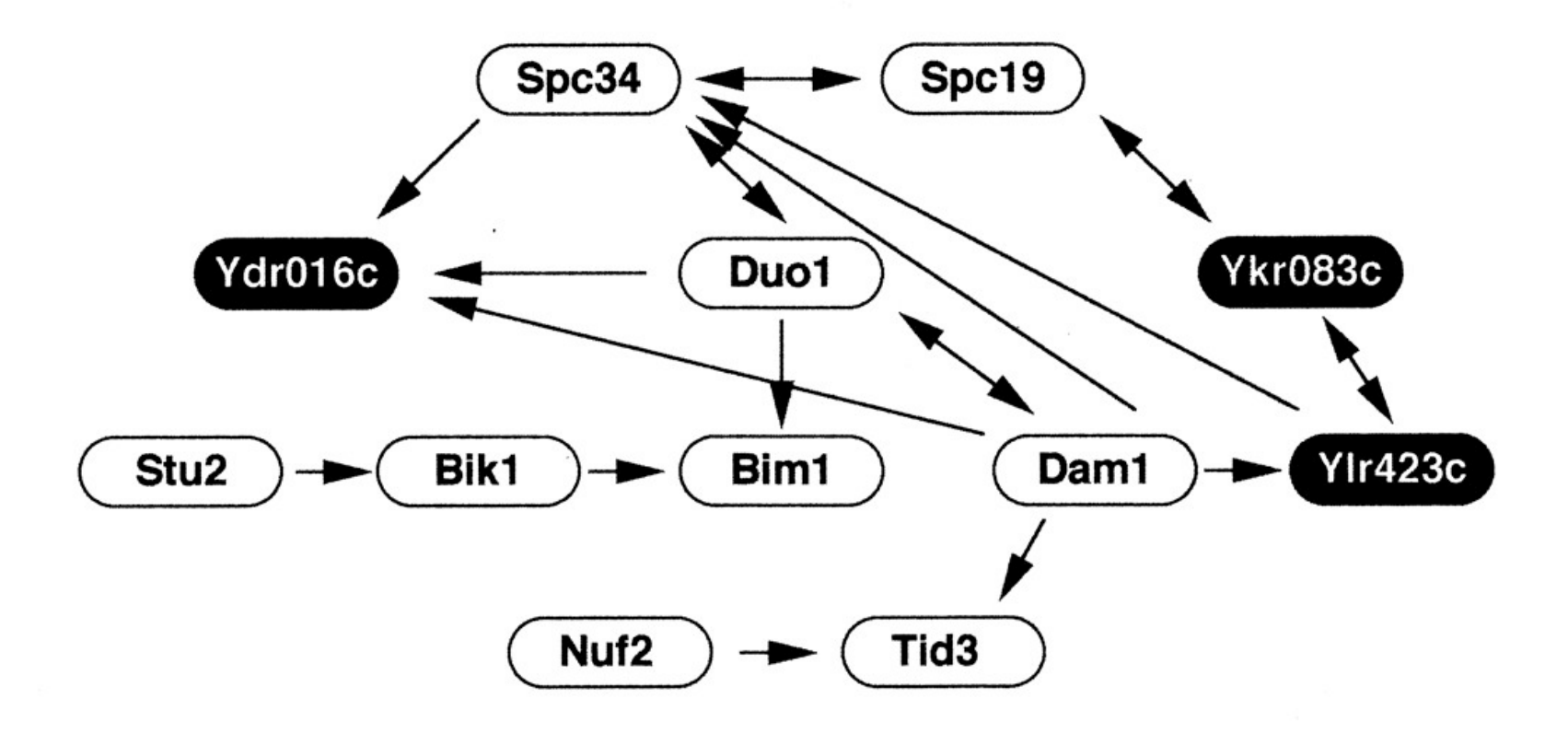

# Interaction Map of Vesicular Transport Proteins

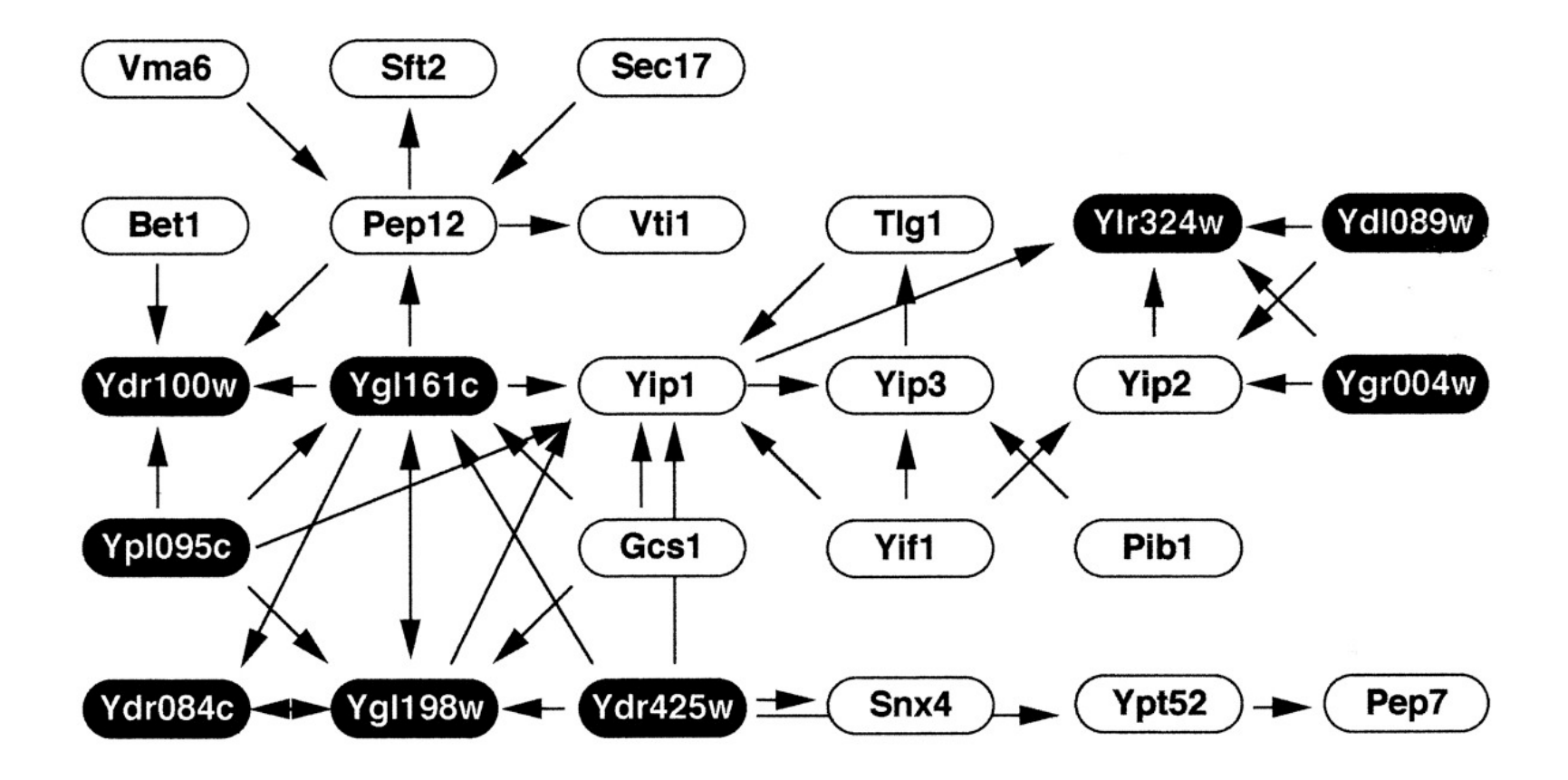

### A Comprehensive Protein Interaction Map

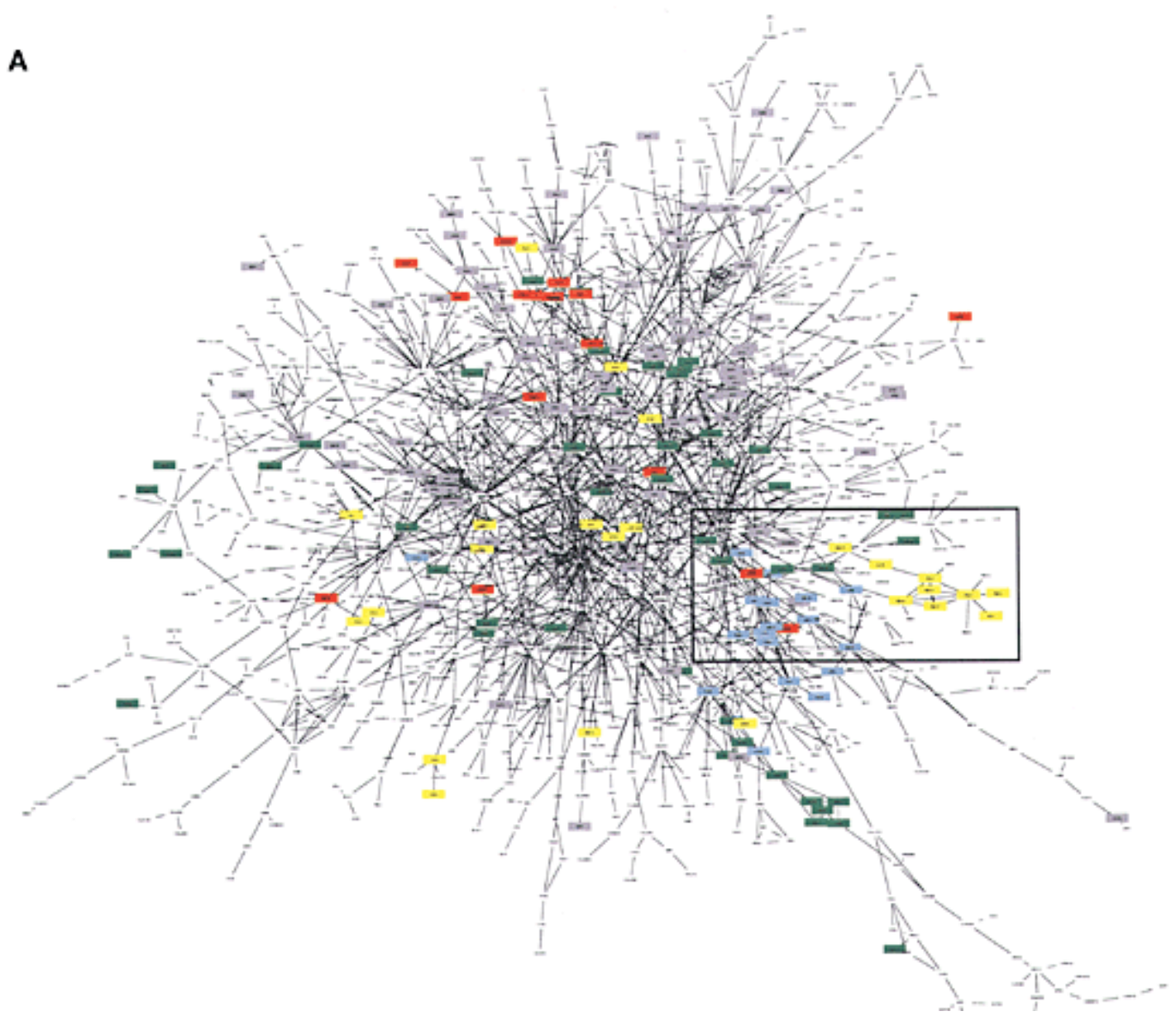

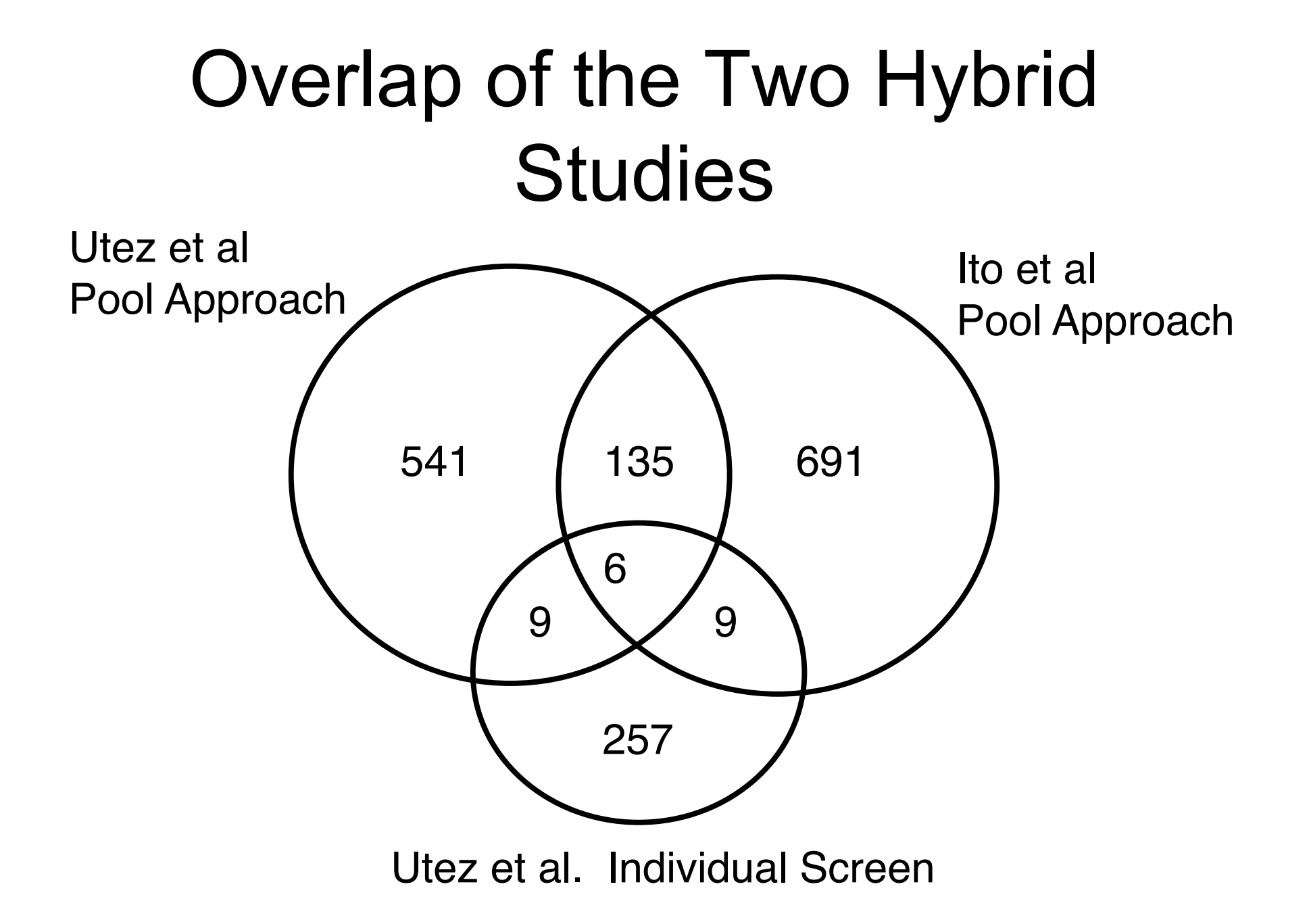

# Human Two **Hybrid** Screen

8,100 X 8,100 ORFs (~7,200 genes) (1 DB clone X pool of 188 AD clones)

10,597 Interactions 2,754 Nonredundant

Rual et al. Nature 2005

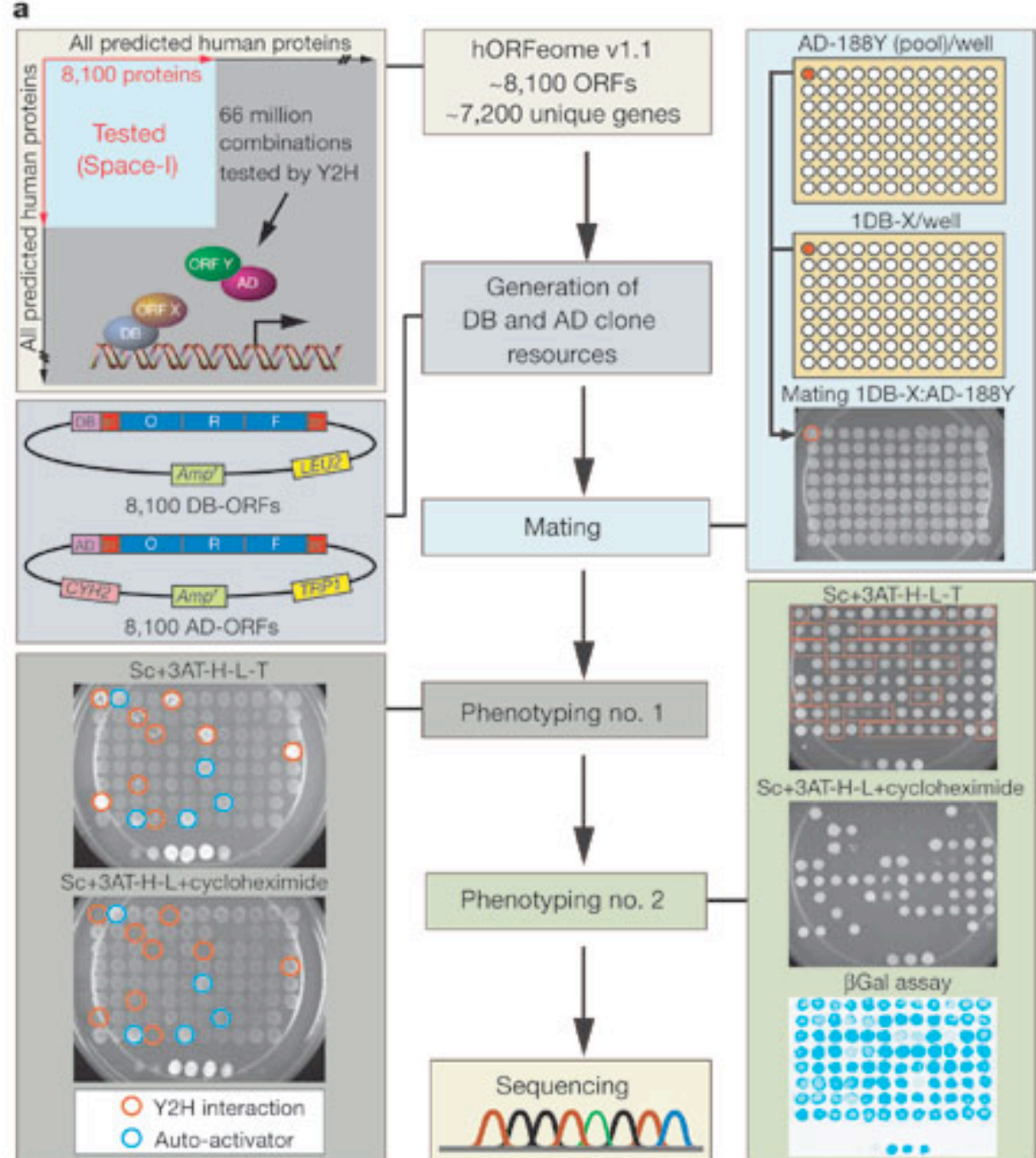

### Human Two Hybrid Map

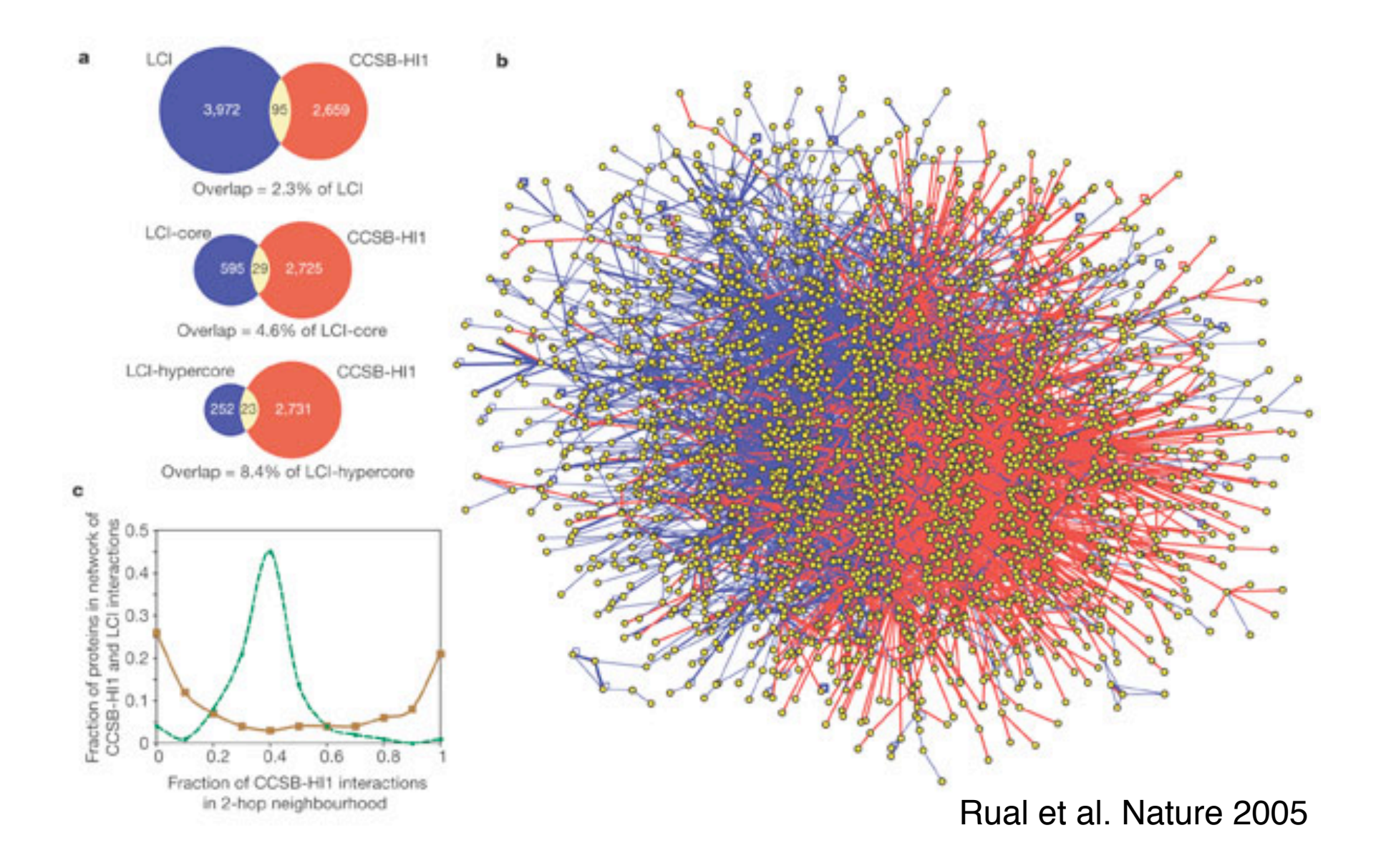

Human Two-Hybrid Map Disease Genes (121 genes (green))

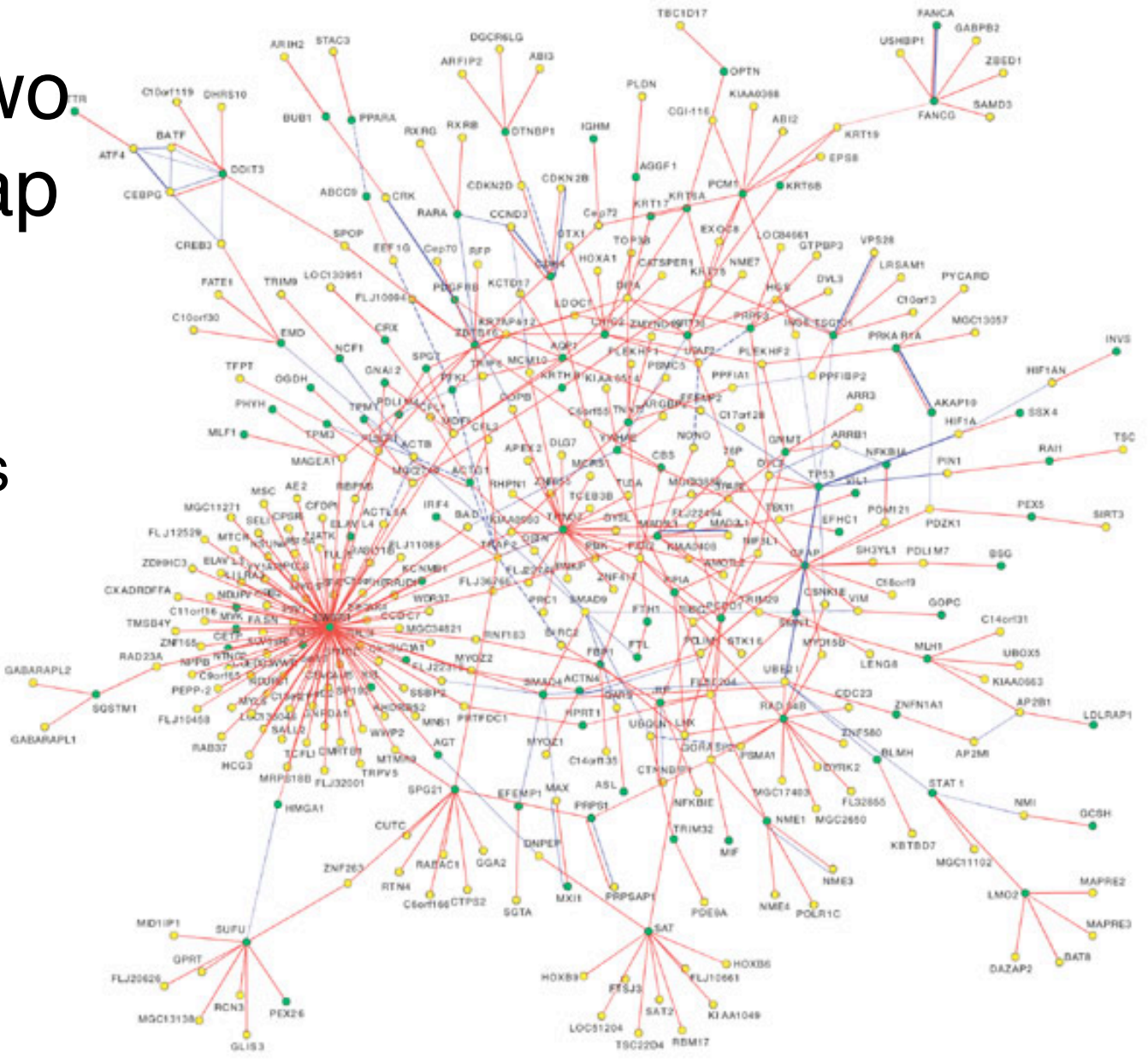

Rual et al. Nature 2005 Vol 437

# Two Hybrid

Advantages

- In vivo Assay
- Fairly Simple

### **Disadvantages**

- Hard to execute on a large scale
- Prone to artifacts 50% False +s
- Interactions mediated in nucleus

## Tandem Affinity Purification (TAP) Tagging

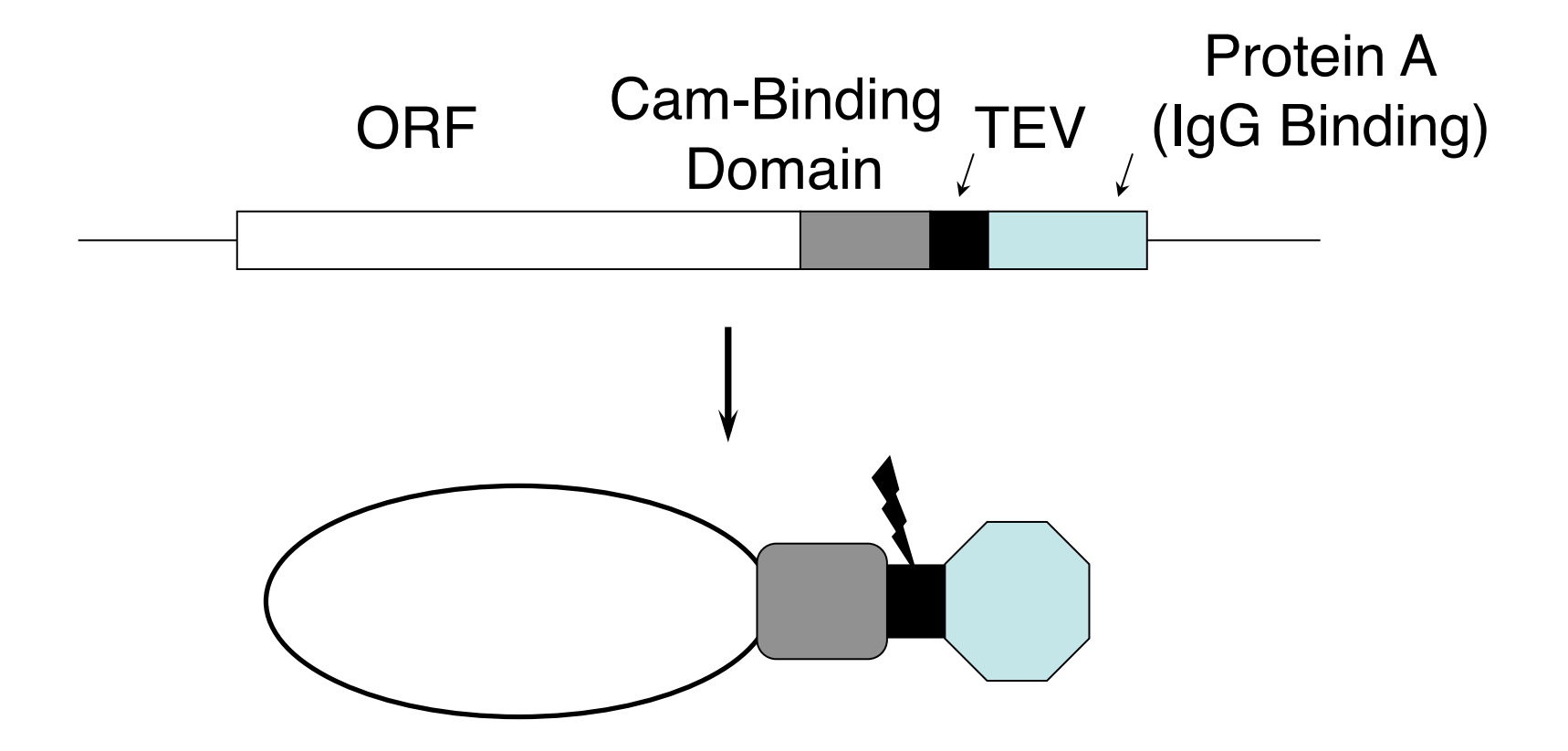

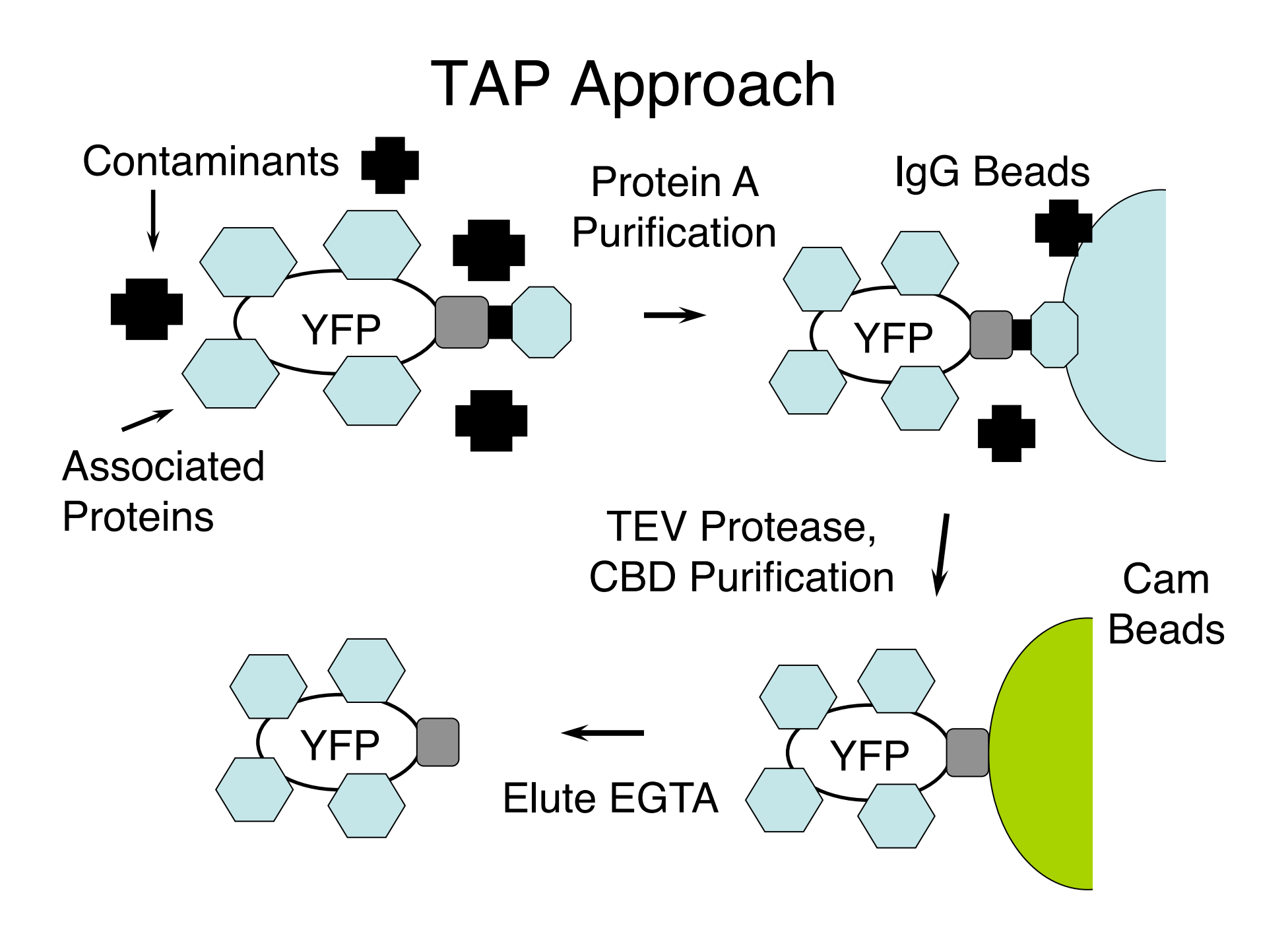

## Identify Proteins by Mass Spec

Load on SDS Gel

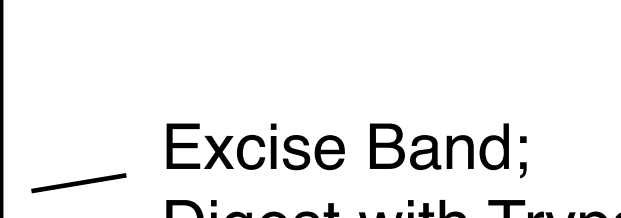

Digest with Trypsin; Run Mass Spec

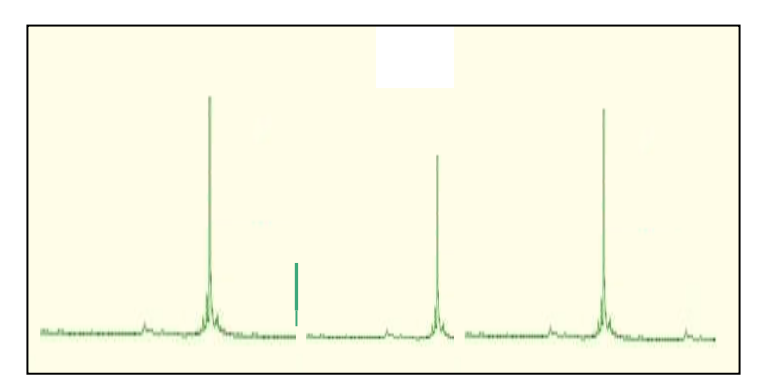

### TAP Purification of The U1 Splicing Complex (Snu71p)

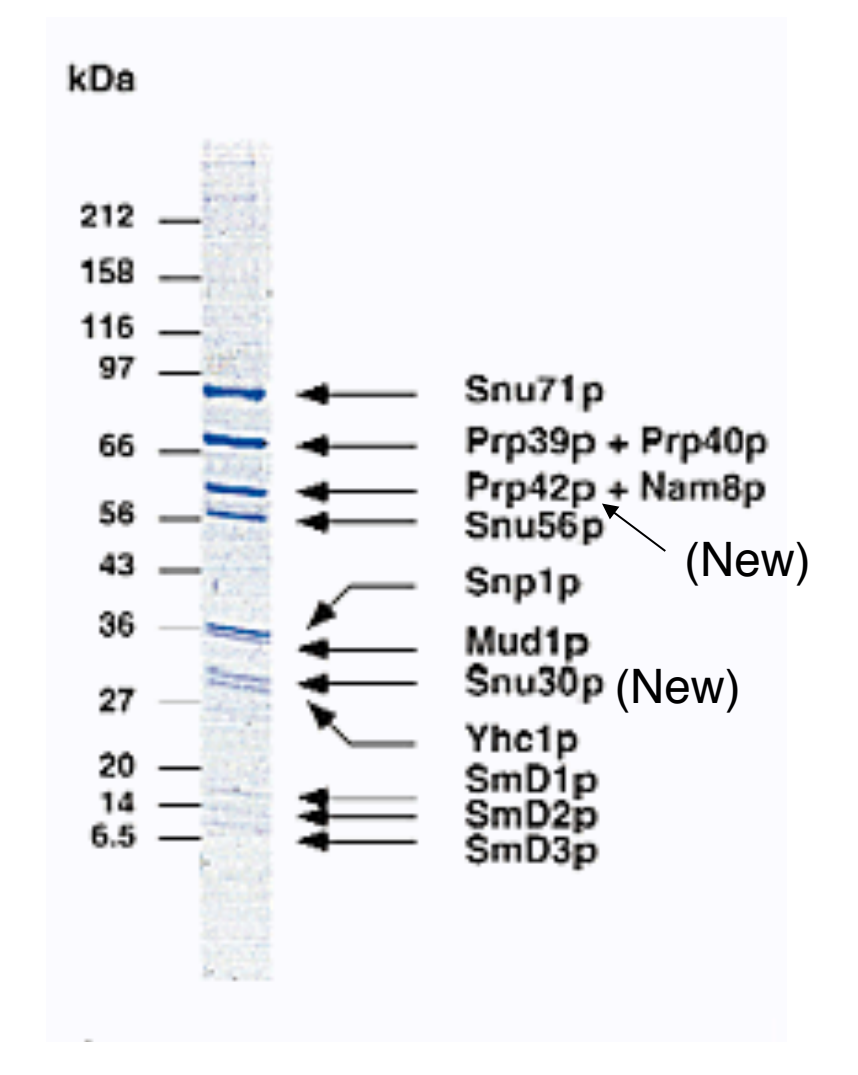

#### Many Complexes Are Conserved

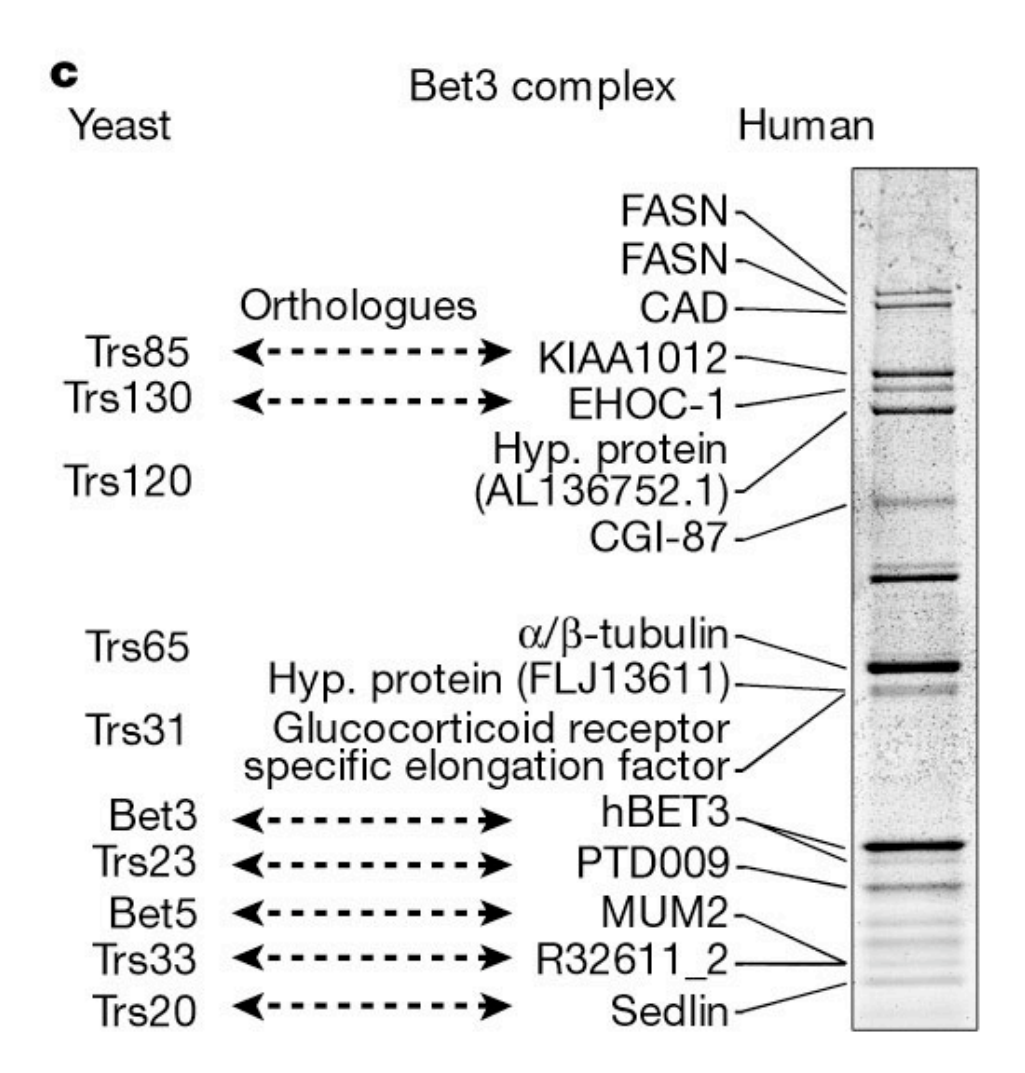

# Affinity Purification/Mass Spec Analysis of Complexes - Yeast

4,562 Purifications (Krogan et al. 2002) 2,357 Successful

4,087 Interacting Proteins 7,123 Core Interactions (2,708 proteins) 14,317 Extended (3,672 proteins)

547 Complexes

Krogan et al. Nature 2006 Vol 440

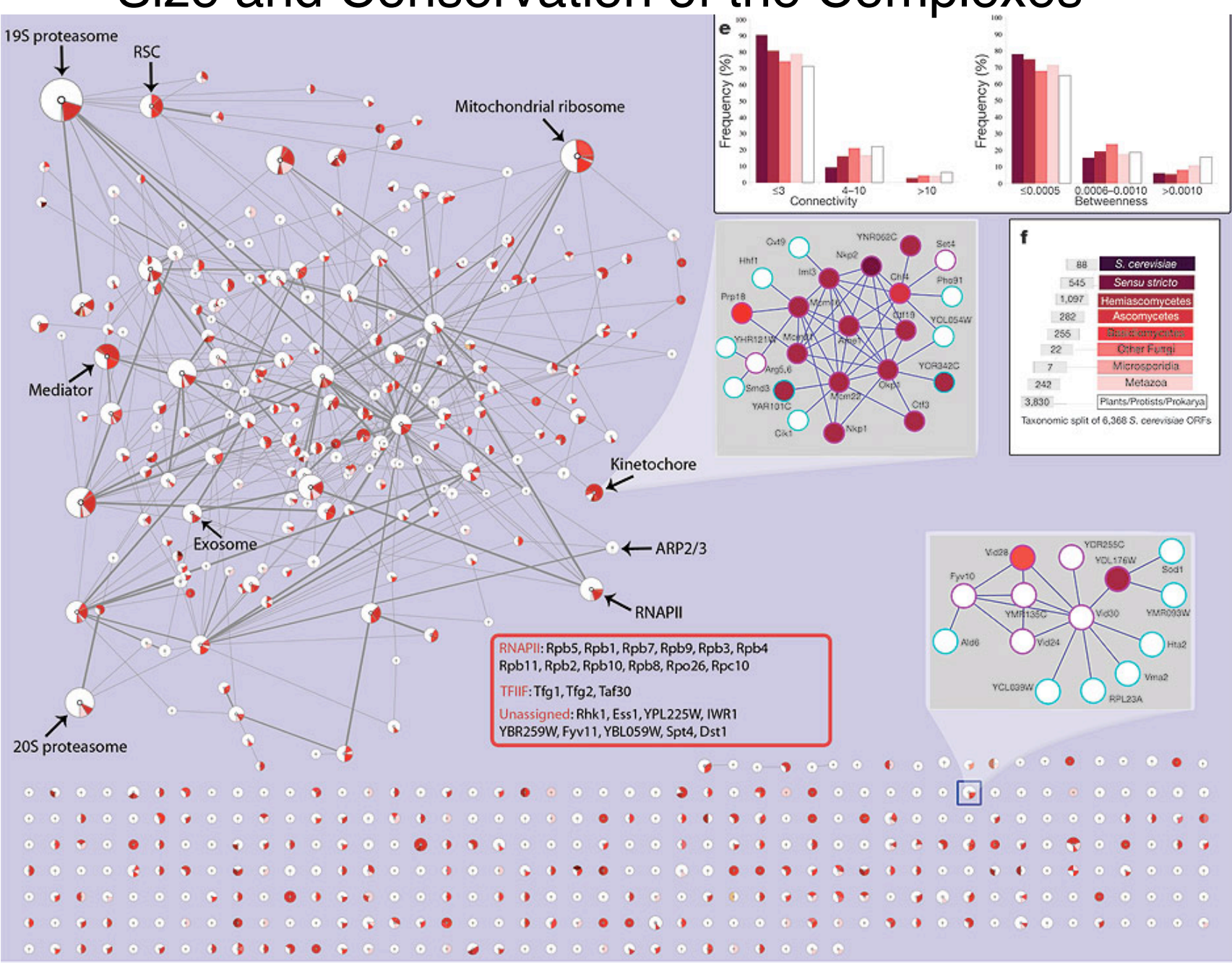

## Size and Conservation of the Complexes

# TAP Tag Approach

Advantages

- In Vivo Assay
- Identifies Entire Complex

**Disadvantages** 

- Interactions may be indirect
- Likely to miss some rare components
- Contaminants may copurify

# Summary

- Affinity Purification: ~10,000 High Confidence Interactions Among ~2000 Proteins
- Two Hybrid: >4,549 Interactions Among 3,278 **Proteins**
- > 20,000 Interactions
- Combining Data = More Accuracy